# МИНИСТЕРСТВО ОБРАЗОВАНИЯ РЕСПУБЛИКИ БЕЛАРУСЬ

# УЧРЕЖДЕНИЕ ОБРАЗОВАНИЯ «БЕЛОРУССКИЙ ГОСУДАРСТВЕННЫЙ ТЕХНОЛОГИЧЕСКИЙ УНИВЕРСИТЕТ»

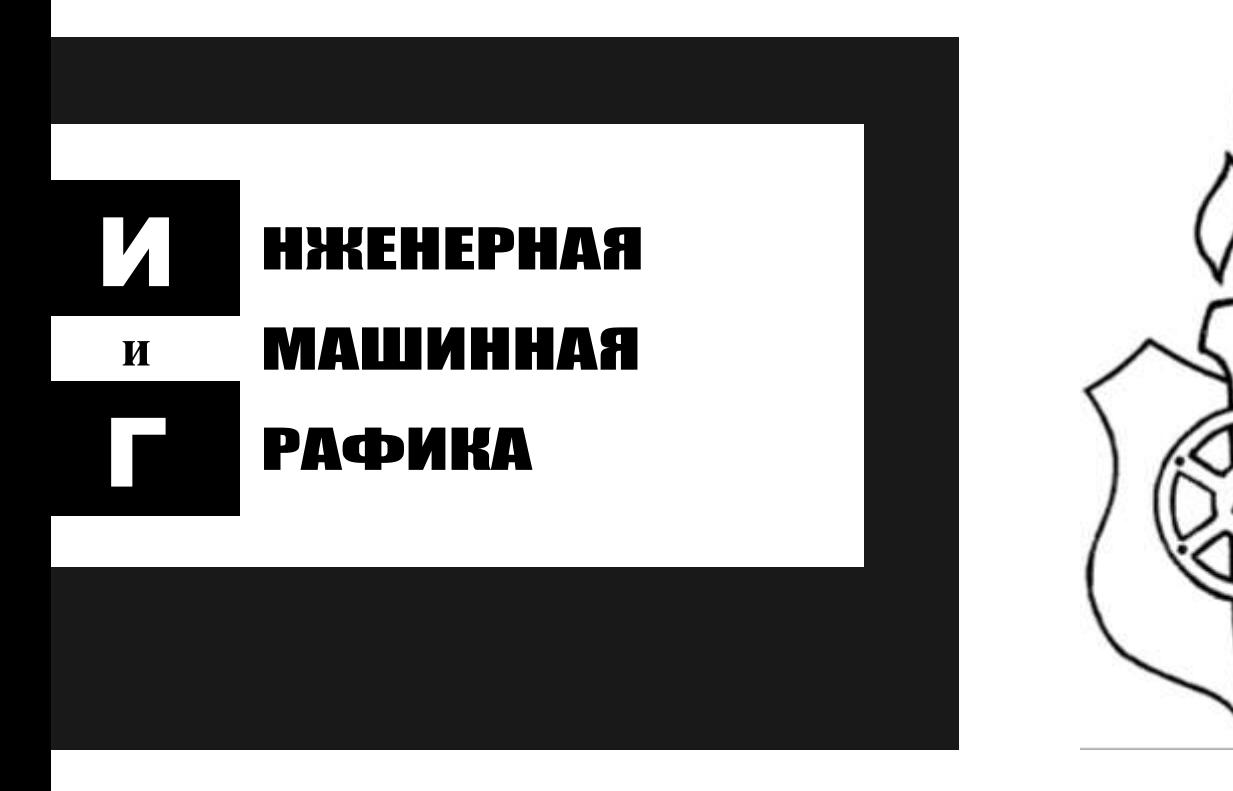

# **КОНСПЕКТ ЛЕКЦИЙ**

**для спец. 1-25 01 07, 1- 26 02 03**

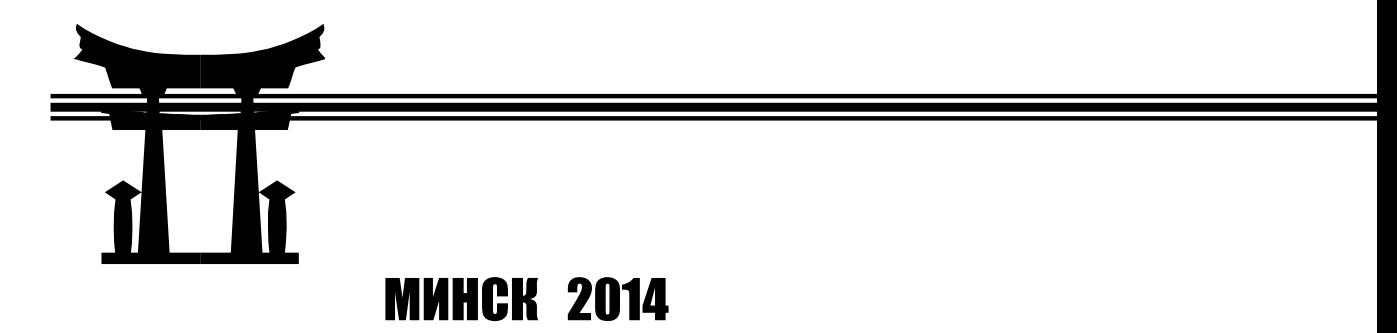

УДК 44:621 (076.5)(075.8) ББК 30.11 я 73 И-62

**Автор – составитель:**

заведующий кафедрой инженерной графики, доцент канд.техн.наук Г.И.Касперов

**Научный редактор** заведующий кафедрой инженерной графики строительного профиля Белорусского национального технического университета, доцент канд.техн.наук И.М.Шуберт

**И-62 Инженерная и машинная графика.** Конспект лекций / авт. - сост. Г.И. Касперов. – Мн.: БГТУ, 2014. 108с.

Конспект лекций составлен в соответствии с учебной программой по дисциплине «Инженерная и машинная графика» специальности 1-25 01 07 Экономика и управление на предприятии, 1- 26 02 03 Маркетинг и состоит из теоретического материала по разделам «Основы начертательной геометрии» и «Основы машиностроительного черчения».

> **УДК 44:621 (076.5)(075.8) ББК 30.11 я 73**

 Касперов Г.И., составление, 2014 УО «Белорусский государственный технологический университет», 2014

## **ОГЛАВЛЕНИЕ**

#### **Лекция 1. Основные правила оформления чертежей**

- 1.1. Предмет инженерной графики
- 1.2. Общие сведения о ЕСКД
- 1.3. Линии
- 1.4. Форматы
- 1.5. Шрифты чертежные
- 1.6. Масштабы
- 1.7. Нанесение размеров
- 1.8. Деление окружности на равные части

# **Лекция 2. Проецирование точки, отрезка прямой, плоскости**

- 2.1. Метод проекции. Центральное и параллельное проецирование
- 2.2. Образование чертежа на двух и трех плоскостях
- 2.3. Прямая линия
- 2.4. Плоскость
- 2.5. Пересечение прямой с плоскостью
- 2.6. Прямая и точка на плоскости

# **Лекция 3. Способы преобразования чертежа**

- 3.1. Способ замены плоскостей проекций
- 3.2. Способ вращения вокруг проецирующей прямой

# **Лекция 4. Гранные поверхности и многогранники**

- 4.1. Ортогональные проекции призмы и пирамиды
- 4.2. Пересечение гранных поверхностей плоскостью
- 4.3. Развертка пирамиды
- 4.4. Развертка призмы

# **Лекция 5. Поверхности вращения**

- 5.1. Точки и линии на поверхности вращения
- 5.2. Пересечение поверхностей вращения плоскостями частного положения
- 5.3. Пересечение поверхностей вращения прямой линией

## **Лекция 6. Взаимное пересечение поверхностей**

- 6.1. Способ вспомогательных секущих плоскостей
- 6.2. Способ вспомогательных сфер

## **Лекция 7. Аксонометрические проекции**

- 7.1. Прямоугольная изометрическая проекция
- 7.2. Аксонометрическое изображение окружности (изометрия)
- 7.3. Прямоугольная диметрическая проекция
- 7.4. Штриховка в аксонометрии

# **Лекция 8. Изображение и обозначение разъемных соединений**

- 8.1. Понятие о разъемных соединениях. Соединения резьбовые
- 8.2. Изображения резьбы
- 8.3. Профили и обозначения стандартных резьб
- 8.4. Соединение болтами
- 8.5. Соединение винтами
- 8.6 Соединение шпильками
- 8.7. Соединение штифтами

## 8.7. Упрощенное изображение резьбовых соединений

## **Лекция 9. Эскиз. Сборочный чертеж**

- 9.1. Эскизирование
- 9.2. Сборочный чертеж (СБ)
- 9.3. Упрощения на сборочном чертеже
- 9.4. Последовательность выполнения учебного сборочного чертежа